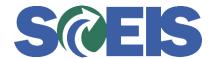

## Purchase Orders SRM Guide to Hard Stop and Common Errors

| Error or Issue                | Resolution                                                                                                    |
|-------------------------------|----------------------------------------------------------------------------------------------------|
| Not possible to calculate tax | <b>Problem:</b> The Ship To address on the Purchase Order (PO) is incorrect.                                                                                                    |
|                               | <b>Solution:</b> Search for and select the correct address. If the address is not in the database, then the agency Data Owner must create a ticket to have the new address loaded in SCEIS. After the new address is created, select the new address and the error message will disappear. |